last time in cs1007...

- course objectives
- policies
- academic integrity
- resources
	- **–** WEB PAGE: *http://www.columbia.edu/˜cs1007*
- NOTE CHANGES IN ASSESSMENT 5 EXTRA CREDIT POINTS ADDED

## recitations.

• sign up for a recitation (sign up sheet circulating in class)

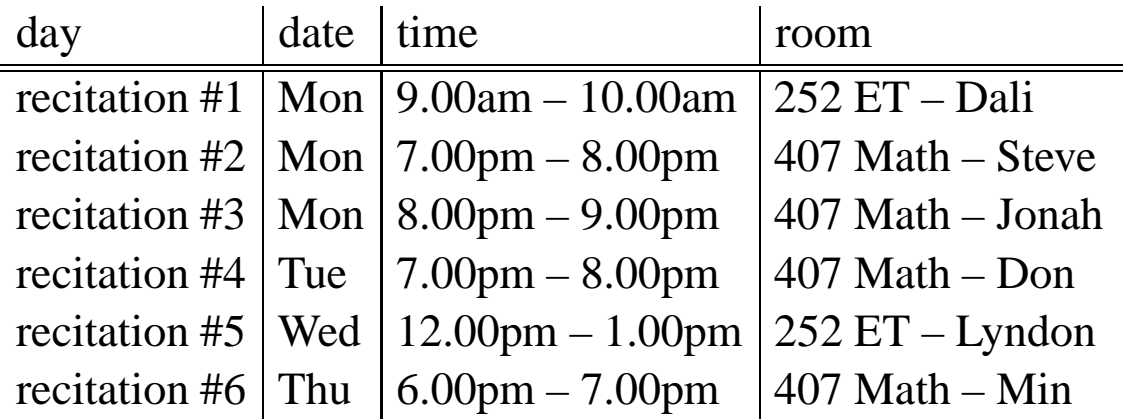

- $\bullet$  ET = Engineering Terrace
- starting next week (week of Sep 9)
- this is where you will get back your homeworks!!

today's topics.

- computer basics
- creating your first program
- editing, compiling, linking, running
- $\bullet$  output
- data types
- reading: *ch 1, ch 2.1-2.4*

#### computer commands.

- computer follows commands *commands <sup>=</sup> series of instructions*
- you will learn how to *command* <sup>a</sup> computer *command <sup>=</sup> program <sup>=</sup> write instructions*
- you understand the commands, but does the computer? that's <sup>a</sup> question of cognition...  $\rightarrow$  Artificial Intelligence, Cognitive Science

#### computer components.

- $\bullet$  computer = hardware + software
- <sup>a</sup> computer is organized into *logical units*:
	- **–** input
	- **–** output
	- **–** memory
	- **–** arithmetic and logic (ALU)
	- **–** central processing (CPU)
	- **–** secondary storage

### computer instructions.

- set of instructions <sup>=</sup> *program*
- types of instructions:
	- **–** machine language
	- **–** assembly language
	- **–** high-level language (e.g., C, C++, Java)
- program is *compiled* into machine language and then *executed (ran)*
- *executing (running) program* <sup>=</sup> *job* <sup>=</sup> *process* <sup>=</sup> *task*

## machine language.

- lowest level
	- numeric
- computer is comprised of zillions of *switches* or *relays*
	- switches <sup>=</sup> ON or OFF
	- relays <sup>=</sup> OPEN or CLOSED
- hardware position is abstracted into software as 1's and 0's
- 1's and  $0's \Rightarrow base 2$ , or *binary*

# assembly language.

- medium level, but still pretty low; i.e., hard to read and understand
- "English" words and abbreviations
- examples:

LOAD

ADD

SHIFT

STORE

cs1007-fall2002-sklar-lect02 8

## high-level languages.

- examples: C, BASIC, FORTRAN, Pascal, C++, Java, LISP, Scheme
- even more like "English"
- high-level languages are
	- 1. *compiled* into machine language or *object code*
	- 2. *linked* into *executable code*
	- 3. *executed* or *ran* as programs

language examples.

- machine language:
	- +1300042774
	- +1400593419
	- +1200274027
- assembly language: LOAD BASEPAY ADD OVERPAY STORE GROSSPAY
- high-level language:  $grossPay = basePay + overTimePay;$

## Java.

- Java is an *object-oriented* language: it is structured around *objects* and *methods*, where <sup>a</sup> method is an action or something you do with the object
- Java programs are divided into entities called *classes*
- some Java classes are *native* but you can also write classes yourself
- Java programs can run as *applications* or *applets*

your first application.

"hello world"

- typical first program in any language
- output only (no input)

the application source code.

```
file name = hello.java
/*----------------------------------------------------------
   Prof Sklar, 05-Sep-02, hello.java
   This class demonstrates output from a Java application.
               ----------------------------------------------------------*/
public class hello {
    public static void main ( String[] args ) {
        System.out.println( "hello world!\n" );
    } // end of main()
} // end of class hello()
```
#### output.

- like filling in graph paper
- *methods*

```
System.out.println( )
```
- System.out.print( )
- *arguments*
	- **–** those things inside the parenthesis ( )
	- **–** one or more Strings, separated by "+" 's
	- **–** escape sequences: \n, \t
	- **–** also called *parameters*
- example

```
System.out.println( "The quick" + ", brown " + "fox" );
```
## things to notice.

- Java is CASE sensitive
- punctuation is really important!
- *whitespace* doesn't matter for compilation
- *BUT* whitespace DOES matter for readability and your grade!
- file name is same as class name

# try it yourself.

- 1. log into CUNIX
- 2. create the application source code file, using the *emacs* editor
- 3. compile the source code, using the *javac* command
- 4. execute the program using the *java* command

## quick and dirty UNIX.

- UNIX is an operating system,
	- *Linux* is <sup>a</sup> version of UNIX
- command-line interface
	- commands have options, also called *switches*
- here are some commands:

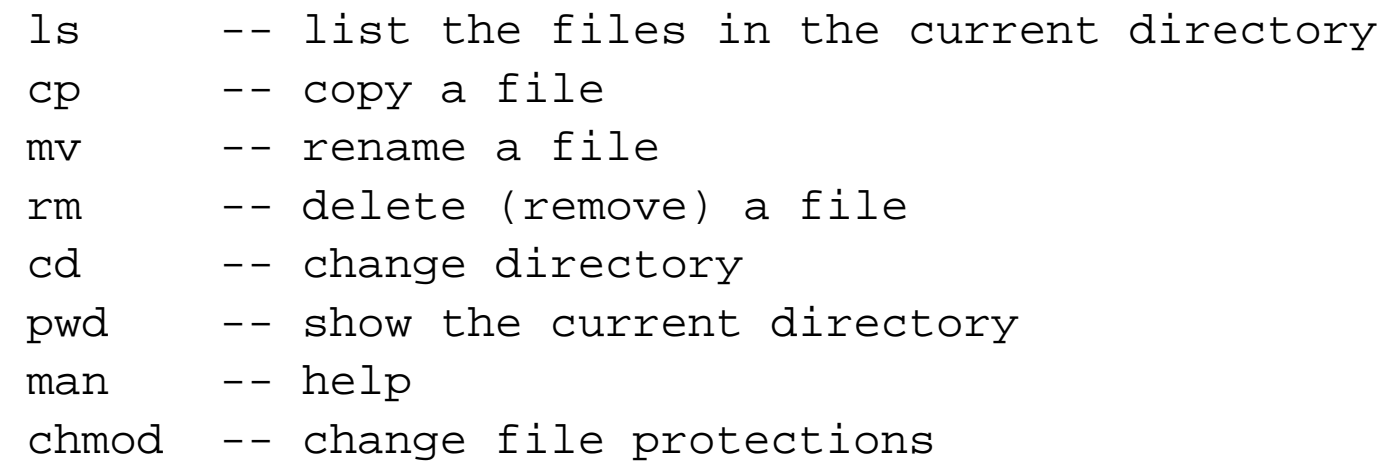

# quick and dirty *emacs*.

- at the UNIX prompt: unix> emacs hello.java
- emacs is <sup>a</sup> "control key" editor
- here are some commands:

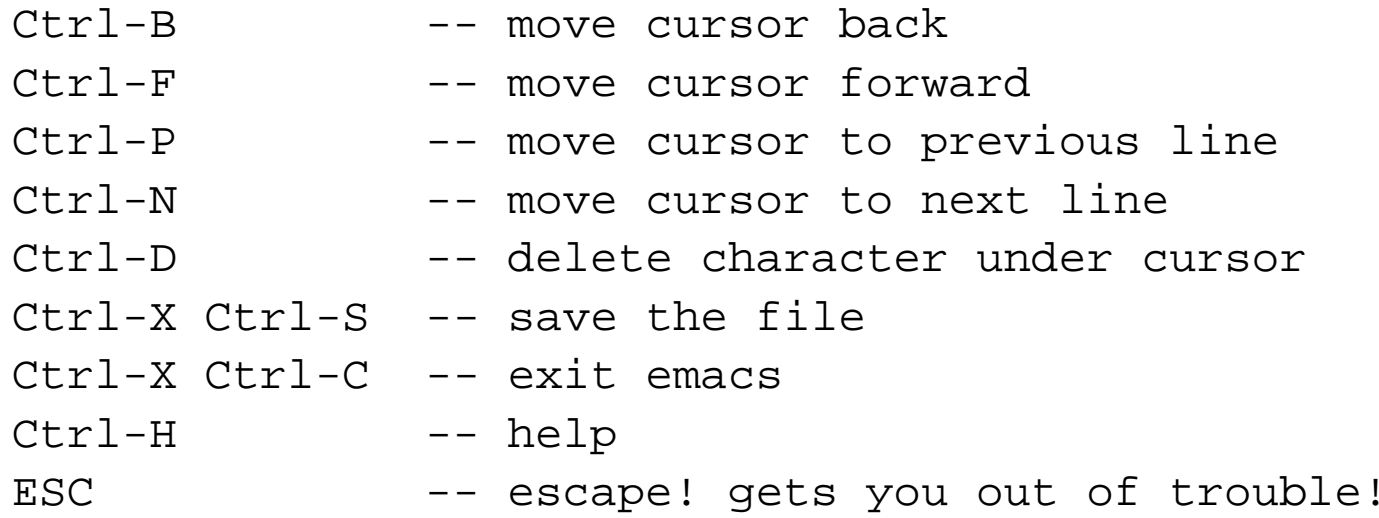

# data types.

- programs  $=$  objects  $+$  methods
- $\bullet$  objects = data
- data must be *stored*
- all storage is numeric (0's and 1's)

#### memory.

- think of the computer's memory as a bunch of boxes
- inside each box, there is a number
- you give each box <sup>a</sup> name defining <sup>a</sup> *variable*
- example:

*program code:*

int x;

*computer's memory:*  $x \rightarrow$  $\overline{a}$ 

## variables.

- variables have:
	- **–** name
	- **–** type
	- **–** value
- naming rules:
	- **–** names may contain letters and/or numbers
	- **–** but cannot begin with <sup>a</sup> number
	- **–** names may also contain underscore ( ) and dollar sign (\$)
	- **–** underscore is used frequently; dollar sign is not too common in Java
	- **–** can be of any length
	- **–** cannot use Java keywords
	- **–** Java is *case-sensitive!!*

# primitive data types.

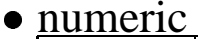

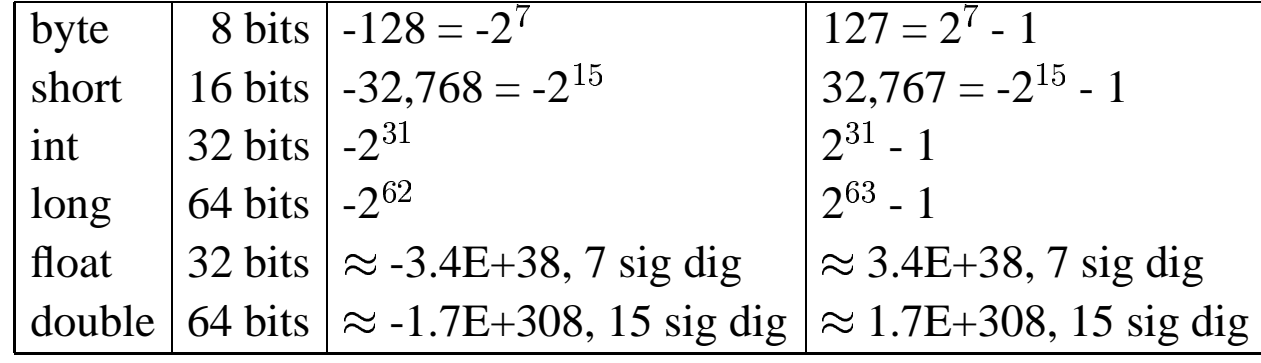

boolean

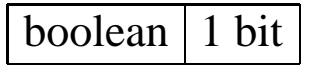

• character

char 16 bits

### assignment.

 $x \rightarrow 19$ 

*computer's memory:*

- $\bullet$  = is the assignment operator
- example:

*program code:*

```
int x; // declaration
```

```
x = 19; // assignment
```
or

```
int x = 19;
```
cs1007-fall2002-sklar-lect02 23

#### to do.

- get the textbook, and read chapter 1 and  $2.1 2.4$
- sign up for a rectiation
- try logging into your CUNIX account
- check out the class web page: *http://www.columbia.edu/˜cs1007*

*Have <sup>a</sup> good weekend!*